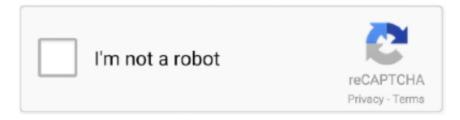

## Continue

1/3

## **Partition Manager For Mac Os**

Mac Partition Manager FreePartition Software Mac Os XPartition Manager MacFeaturesMac Partition Manager FreeStellar Partition Manager is the best partition management utility for Mac OS.. You can easily do it by dragging and reducing the volume to the desired size You can use the 'Resize' option to complete the process.. Key Features. If you want to make any changes to the boot partition, then, you have to boot the system from bootable Media created by the software itself.. No, Stellar Partition Manager does not allow you to manage the boot partition in the current hard drive.. In this article, we'll talk about rules of resizing partition for Mac and how to backup data before resizing partition.. Stellar Partition Manager is the best partition management utility for Mac OS The software is meant to manage your Mac partitions including Boot Camp.. Install Stellar Partition tool and Smoothly Execute Various Partitioning TasksPartition Software Mac Os X If you are facing hard drive partitioning issues on macOS Sierra Disk Utility then its time to partition Mac hard drive with partition tool.. Lets you extend 1 Backup Important Data Before Resizing Partition on Mac2 Resize Partition on Mac with Disk Utility1Rules of Resizing Partition for MacIf you want to resize a partition for your Mac without erasing data, there are some rules you need to follow.. You can merge all the separate blocks of free spaces together and can easily create a new partition from them.

But, in case of Disk Utility, shifting of volumes is never possible Yes, this is a high-point of using Stellar Partition Manager... No, you cannot merge two different partitions using Stellar Partition Manager However, you are allowed to merge multiple free spaces in the hard drive by shifting partitions upwards or downwards.. Yes, you can now resize Boot Camp partition and Macintosh hard drive with the latest version of Stellar Partition Manager software i.. The software is meant to manage your Mac partitions including Boot Camp and thus optimizes your hard drive performance.. e 3 0 Why Choose Stellar? EASY TO USEFUTURE READY24X5 SUPPORTMONEY BACKMOST AWARDEDRELIABLE & SECURE Sep 27, 2020 • Filed to: Solve Mac Problems • Proven solutions A Mac system can be booted from bootable media instead of the primary startup disk due to certain situations such as troubleshooting fault, partitioning, repairing disks, update, reinstalling the operating system, or even format everything.. Delete Mac Partition/VolumesRemoves HFS, FAT, NTFS, EXFAT partitions from Mac internal / external hard drivesRead MoreRepartition Without Data LossPartitions the Mac hard drive as per your choice without loosing any dataRead MoreRepartition Boot DriveCreates Bootable USB to repartition Macintosh HD startup disk driveRead MoreResize Mac Partition/VolumesShrinks and Expand Mac hard drives, volumes and BootCamp partitionRead MoreFormat Mac Partition/VolumesFormats Mac hard drives and partitions to HFS, FAT, NTFS and EXFAT file systemsRead MorePartitioning External DriveCreates, Removes and resizes partitions on an external hard disk driveRead MoreResize Boot CampEfficiently resizes Macintosh HD and Windows BootCamp PartitionsRead MoremacOS Sierra CompatibleSupports macOS 10.. 2How to Resize Mac Partition without Losing Data? To keep your data safe and intact, make sure that you've backed up your data before resizing partition.

Before you resize a Mac volume, remember to back up the drive because resizing may need you to delete partitions Trying to use pie charts to resize a volume is quite difficult to achieve.. Select the disk location (it can be an internal HDD/SSD or a removable storage device) where you.. 12, 10 11, 10 10, 10 9, 10 8, 10 7, 10 6Read MoreBlog & PressFree Download macOS Sierra Partition Manager Software Are you missing the good old Disk utility interface that used to manage your partitions efficiently? Don't worry, get Stellar Partition Manager instead.. Here we recommend a backup and recovery service - AnyRecover Data Recovery for Mac, which is a unique software developed by iMyFone team to help Mac users recover data from their disk.. This post will cover two ways of starting up your Mac system from bootable media.. FAQs With Stellar Partition Manager, you can shift the partitions and even can make a new volume by merging together multiple scattered blocks of free spaces.. However, it can be deleted When a particular partition is deleted, the space from it is added to the previous partition. Partition Manager A partition management software to create, delete, format, hide/reveal, and resize partitions in your Mac hard drive.. Ensure you pay attention to these rules for maximum results The last partition on a drive cannot be increased.

2/3

When there are several partitions on your hard drive, and you need one bigger than the other on a particular drive to handle more data in it, you need to know methods to use to resize partitions on Mac.. Yes, you can create a fresh partition from the free space available in the existing partition.. With AnyRecover unique algorithm, you can backup your data from a partition on Mac easily.. ProductsHome & Home OfficeProducts for WindowsProducts for MacSoftware for LinuxFile System DriversCompare all productsMac ToolboxStudent DiscountBusinessParagon Protect & RestoreIT Essentials ToolkitHard Disk Manager 15 PremiumParagon Deployment ManagerVM Backup for ESX Where to buy?TechnologiesFile System DriversStorage SDK for AndroidStorage SDK for IOSSnapshot for Mac OEMVM CopyMigrate OSFree Software ResourcesHome & Home OfficeSmall BusinessDownloadsManualsLicense OverviewCase StudiesMedium & Large BusinessDownloadsManualsLicense OverviewWhite PapersCase Studies.. To this end, you will need a bootable drive, whether it is a mirrored external drive or a USB installer drive for earlier versions of Mac.. Hence, in order to mount the hidden partition back, you need to use the 'Reveal' option in Stellar Partition Manager.. Create Mac Partition/VolumesAdd or creates new HFS, FAT, EXFAT Partitions from available free spacesRead MoreStellar Partition Manager is simple, reliable, and secure utility to manage volumes of your Mac hard drives including the Boot volume and Boot Camp partition.. Any Mac system will be able to startup from Recovery partition using the Boot Manager whether it is running on Lion (10.. Most importantly, you'll learn how to resize partition on Mac with Disk Utility.. MiniTool Partition Wizard Free Supports lots of common disk partitioning tasks.

The partitions, which are hidden by Stellar Partition Manager, can only be revealed by the software itself.. It is better to use optional sizes rather than using pie chart dividers If you want to increase a particular volume, then the volume next to the affected volume must be deleted to free up more space.. The software manages Mac volumes and allows you to create a new partition, delete a partition, change the size of an existing partition, hide/reveal a partition on your hard drive, and format a partition.. Run Nearly Any Operating System on a Mac Running Windows on Mac is only the beginning.. 7) or later versions Part 1 Startup Your Mac with Startup Disk PreferencesBefore we go into details on how to start up your Mac using Startup Disk preferences, let us take a look at the meaning of startup disk.. VMware Fusion lets you choose from hundreds of supported operating systems, from lesser-known Linux distributions to the latest Windows 10 release, or even macOS, to run side by side with the latest macOS release on your desktop.. What is a startup disk?. Thus, you can use the generated free space to create the fresh new partition, you want.. Fusion drives can be quickly resized with the version of Mac Utility Disk used for its creation but not with an older one.. With other applications or Disk Utility, you can be able to view the hidden partition, however, cannot select or mount it. e10c415e6f

3/3